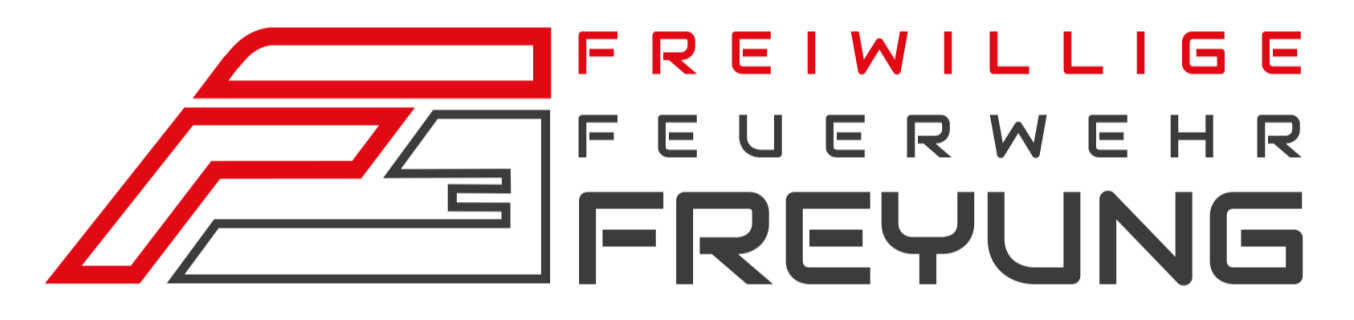

# **Jahresbericht 2019**

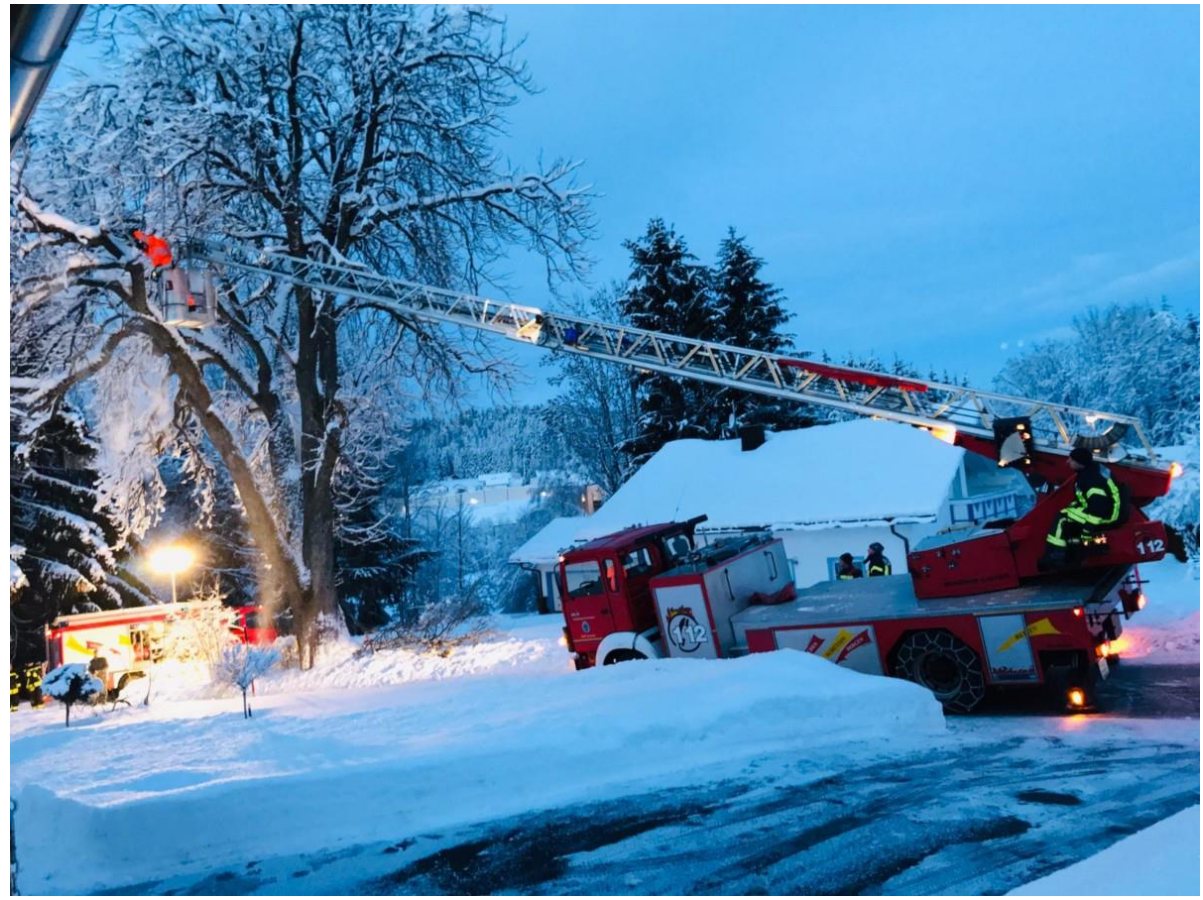

Freiwillige Feuerwehr Stadt Freyung Säumerstraße 17, 94078 Freyung Tel. 08551/7000

https://www.ff-freyung.de

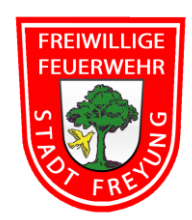

# **Vorwort**

Wieder ist ein Jahr vorüber.

Und wie der folgende Jahresbericht zeigt, war es wieder ein arbeits- und ereignisreiches Jahr, mit auch neuen Erfahrungen und Herausforderungen, wie etwa bei der ADAC-3-Städte-Rally.

Ein Feuerwehrjahr, zumal bei einer Stützpunktfeuerwehr, verlangt aber seinen aktiven Mitgliedern regelmäßig erhebliche Leistungsbereitschaft und damit verbundene Anstrengungen ab. Für diese Bereitschaft möchten wir uns bei allen Kameradinnen und Kameraden recht herzlich bedanken.

Herzlichen Dank auch an die Stadt Freyung, an der Spitze Herrn Bürgermeister Dr. Olaf Heinrich, für die jederzeitige Unterstützung.

Ganz besonderer Dank gilt unserer Fahnenmutter Margit Heydn-Nesner, die jederzeit ein offenes Ohr für unsere Anliegen hat und uns immer mit Rat und Tat zur Seite steht.

Wir wünschen uns, dass wir weiterhin kameradschaftlich und freundschaftlich zusammenstehen, um die anstehenden Aufgaben des Jahres 2020 gut bewältigen zu können und

Euch und Euren Familien ein erfolgreiches, gutes, glückliches und gesundes Jahr 2020.

> Peter Attenbrunner Christian Nesner 1. Vorstand 2. Vorstand

Manfred Heydn Markus Lösslein 1. Kommandant 2. Kommandant

# **Jahresbericht 2019**

# **Bericht des Kommandanten:**

#### **Einsatzstatistik 2019**

(im Vergleich zum Jahr 2018)

Vom 01.01.2019 bis 31.12.2019 wurde die FF Freyung 92 Mal (+8) alarmiert.

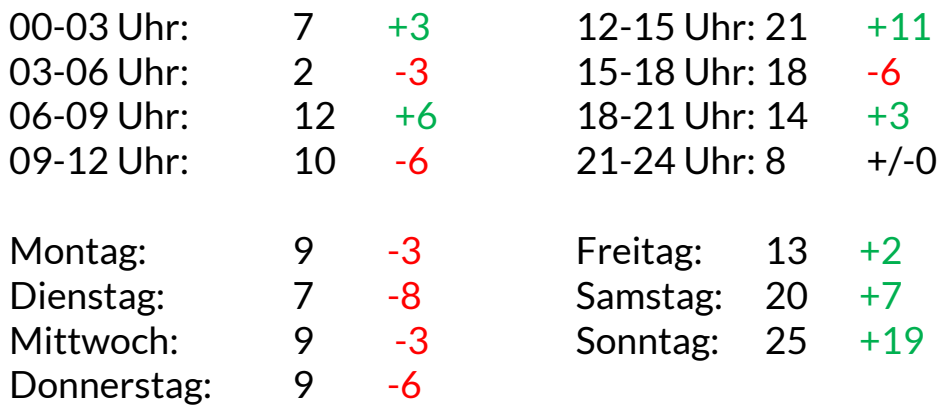

#### **Verkehrsunfälle:**insgesamt 14,

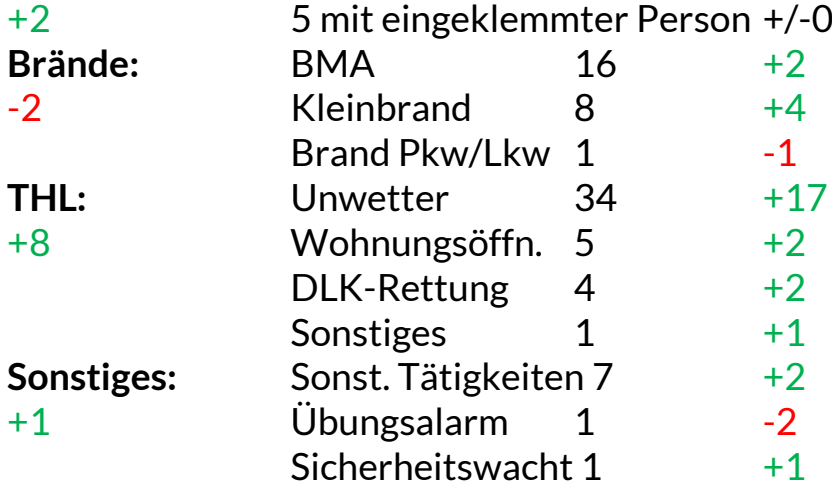

### **Einsätze 2019:**

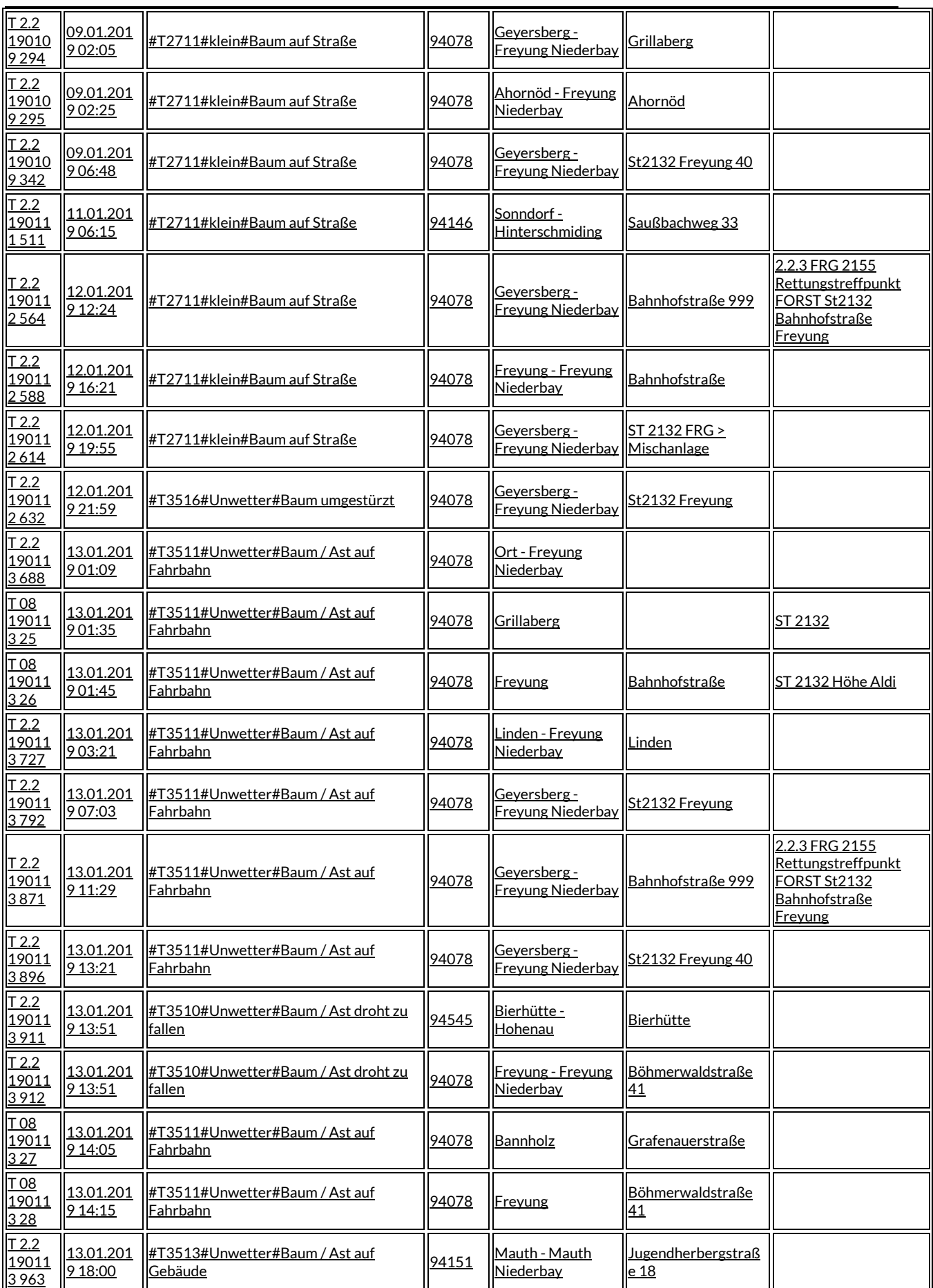

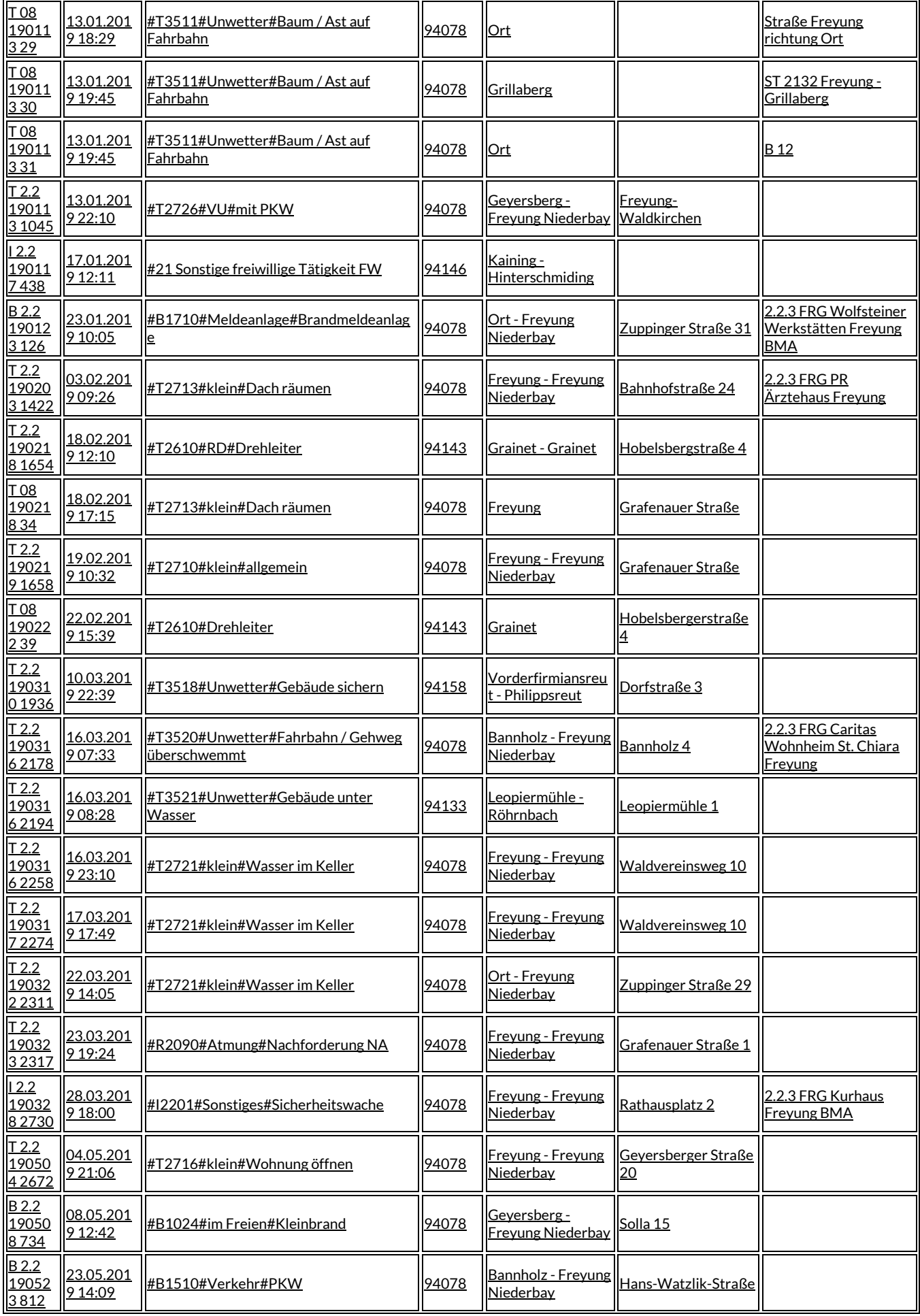

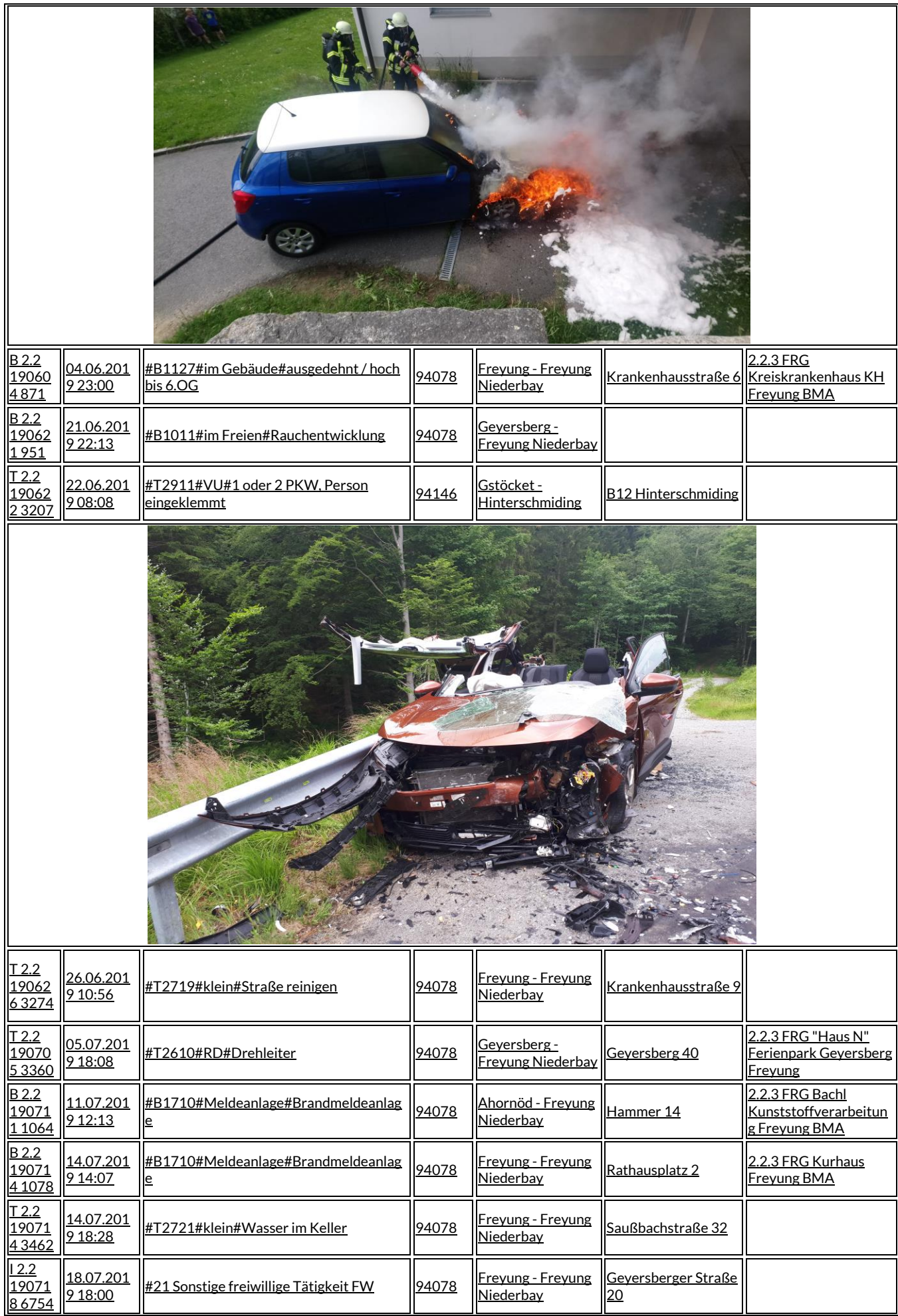

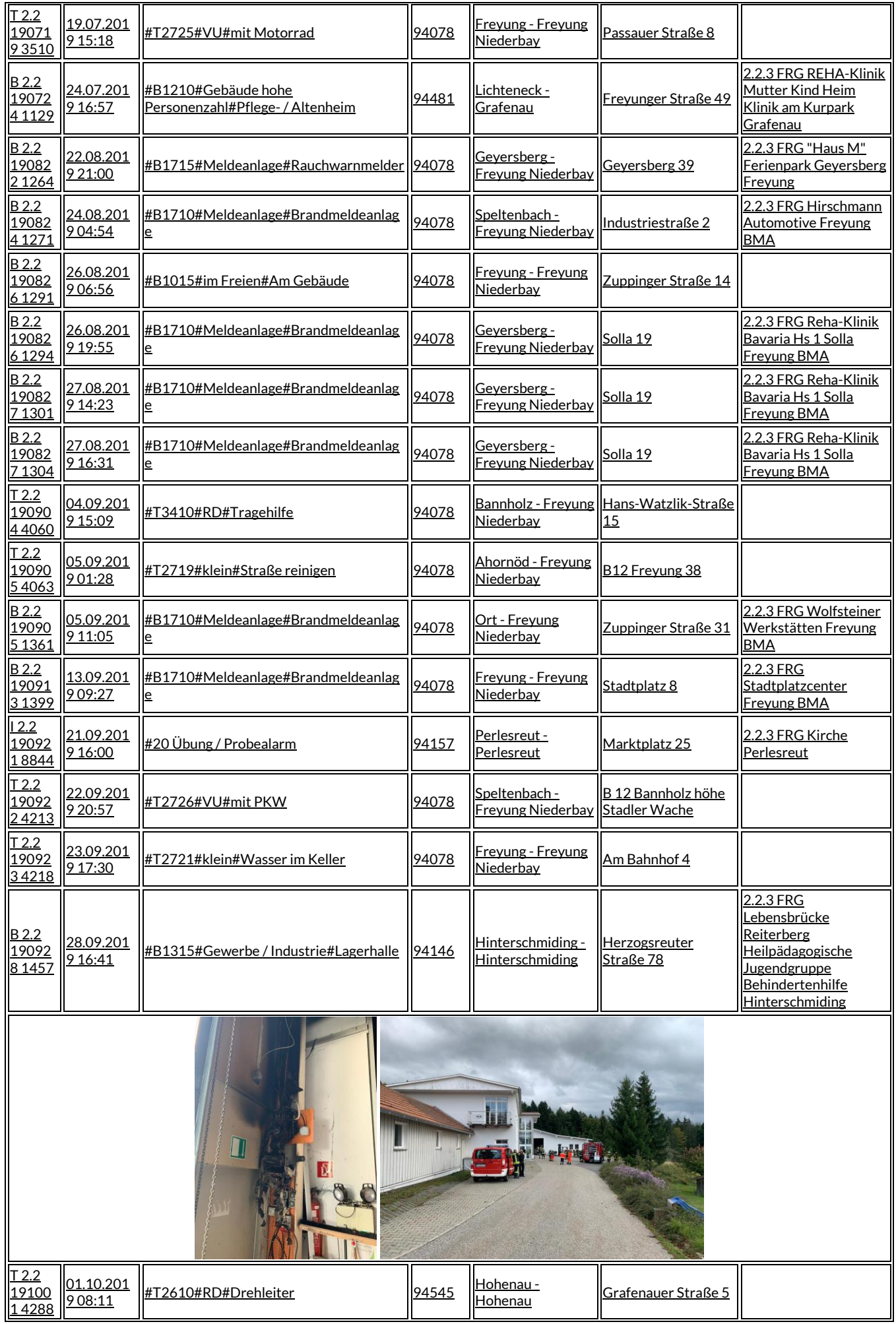

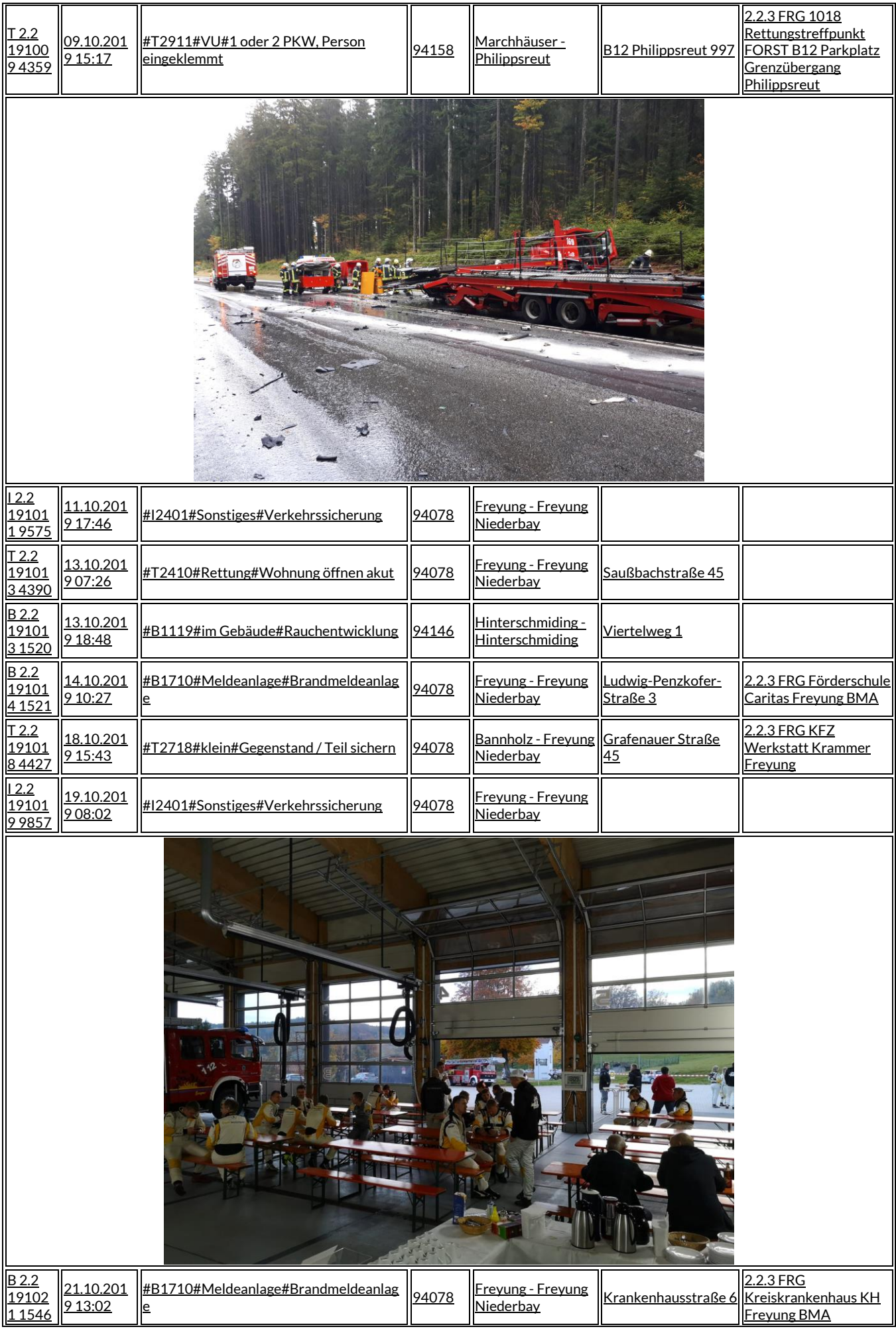

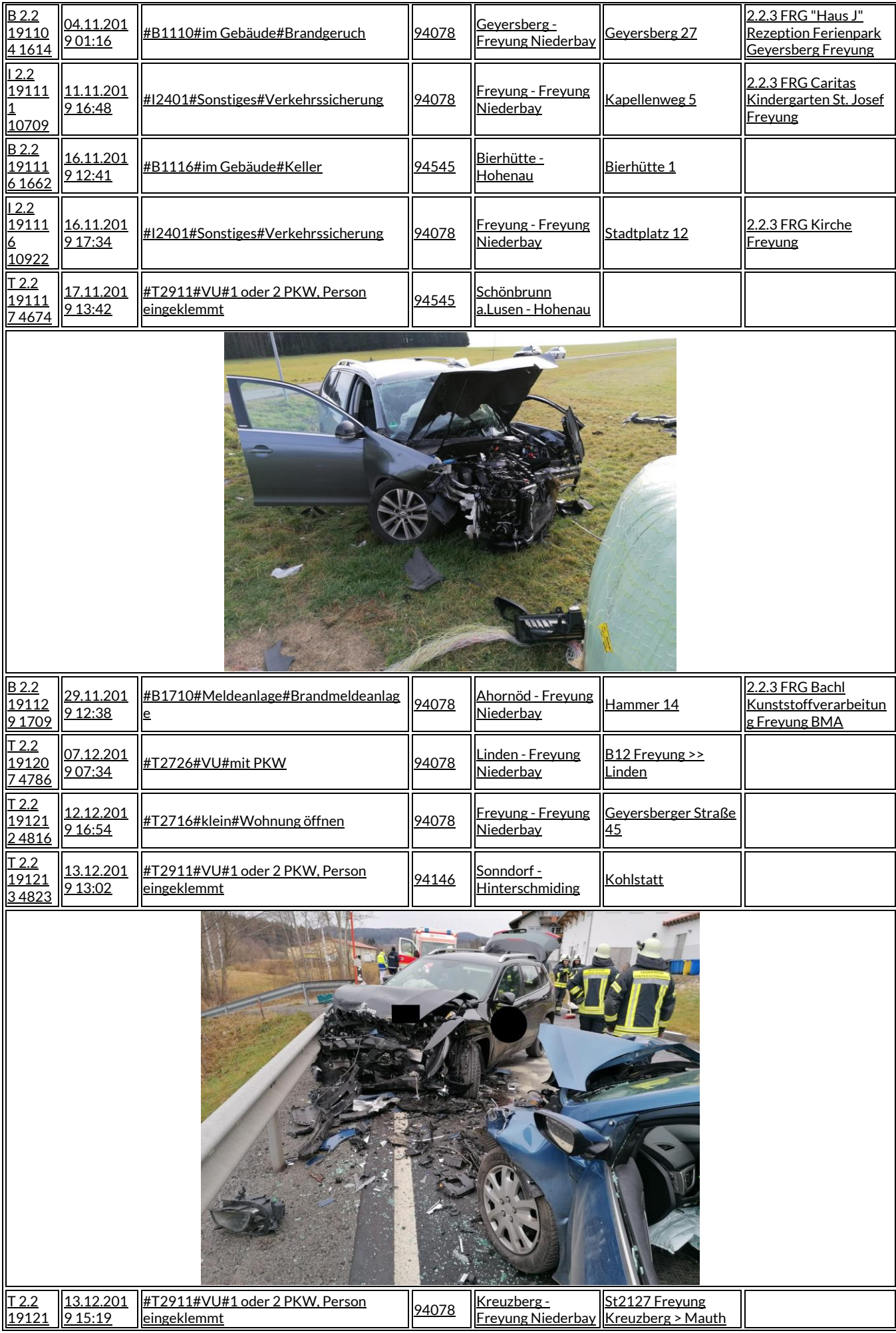

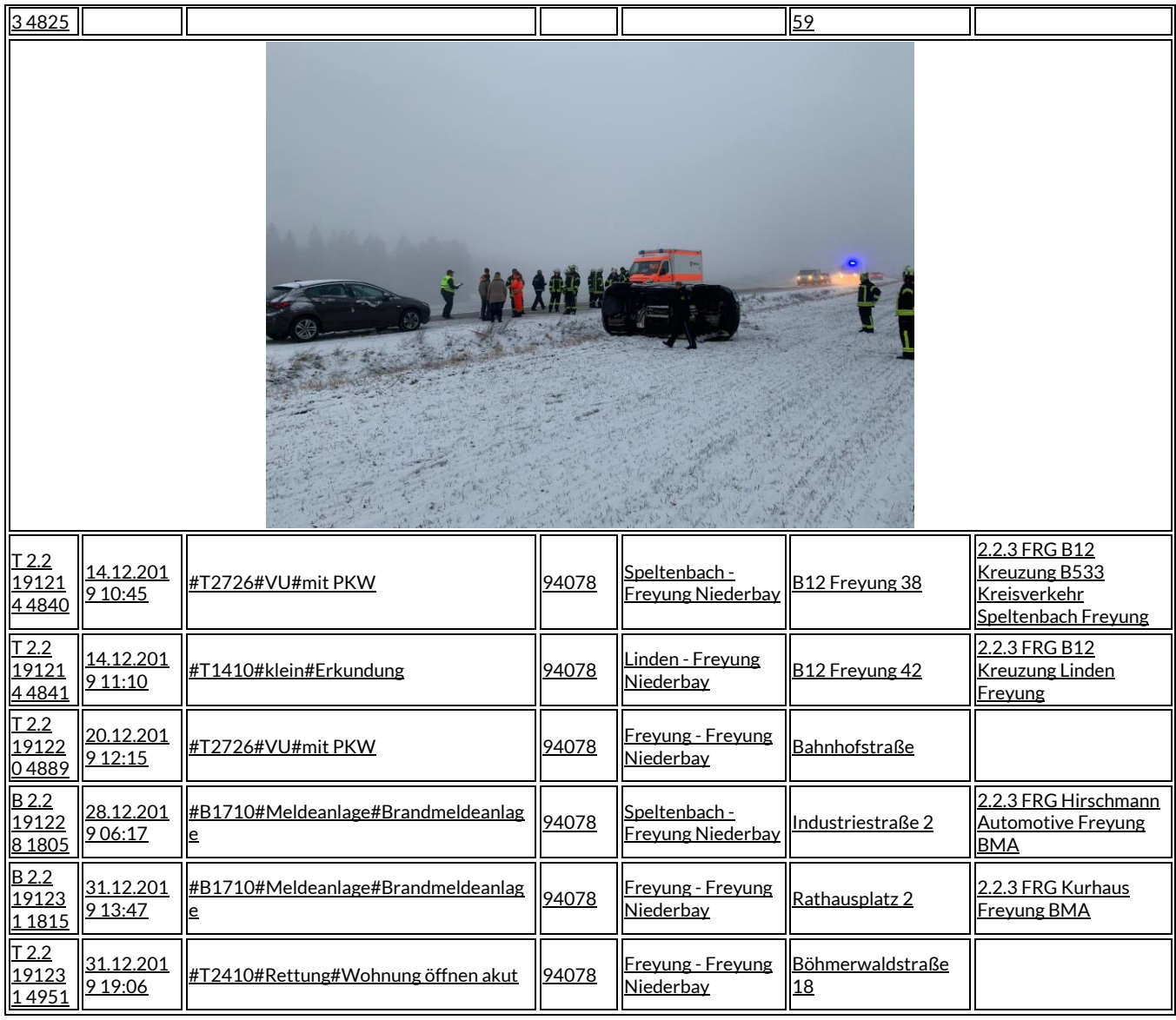

## **Kilometerleistung 2019**

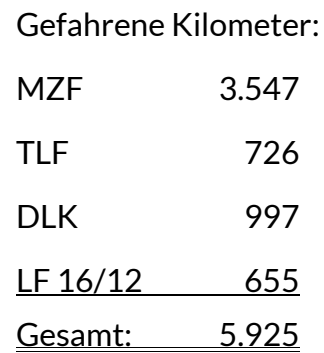

#### **Verkehrsabsicherungen / Montagehilfen / Sicherheitswachen / Sonstiges**

- 17.01.19 Neujahrsempfang Kaserne Am Goldenen Steig
- 31.01.19 Kommandantenbesprechung Führungsunterstützung
- 03.02.19 Frühschoppen im Feuerwehrhaus
- 13.02.19 Besichtigung Schlauchpflege durch FFW Hohenau
- 23.02.19 Besichtigung Fw-Haus durch Feuerwehr Büchlberg
- 14.03.19 Schulung Führungsunterstützung
- 15.03.19 Begehung KKH Freyung
- 25.03.19 Schiedsrichterversammlung
- 29.03.19 Gefahrgutschulung Führungskräfte in Riedlhütte
- 04.04.19 Begehung Wolfsteiner Werkstätten
- 17.05.19 Begehung Volksmusikakademie
- 22.05.19 Schlingmanntour im Fw-Haus
- 31.05.19 Besprechung Beschaffungen
- 12.06.19 Begehung Außenanlagen Ferienpark Geyersberg
- 21.06.19 Einweisung Führungsunterstützung
- 28.06.19 Volksfestumzug
- 03.07.19 Besichtigung Kreiseinsatzzentrale
- 08.07.19 Aktion "Hallo Auto" in der Eishalle
- 11.07.19 Vorstellung Planungen Gartenschau
- 24.07.19 Vortrag über Abschnittsführungsstellen im Landratsamt FRG
- 26.07.19 Endbesprechung Ersatzbeschaffung TLF 3000
- 03.08.19 Vorbesprechung ADAC Rallye
- 15.08.19 Kulturmobilaufführung im Fw-Haus
- 19.08.19 Begehung KKH Freyung
- 21.08.19 Begehung Ananke
- 30.08.19 Kommandantenversammlung Ortsfeuerwehren
- 31.08.19 Besichtigung Feuerwehrzufahrt Klinik Bavaria
- 05.09.19 Begehung Grundschule
- 03.10.19 Besichtigung Fw-Haus durch JWU-Freyung
- 06.10.19 Infostand FFW am Sonnytag
- 11.10.19 Kommandatendienstversammlung und Verbandsversammlung
- 15.10.19 Besprechung ADAC Rallye
- 18./19.10. ADAC Dreistädterallye
- 08.11.19 Schulung Einsatznachbearbeitung
- 09.12.19 Begehung Caritasförderschule
- 16.12.19 Begehung Fa. Aptar

## **Übungen /Ausbildung / Lehrgänge / Besprechungen**

20 Einsatz-, Schul-, Chemieschutzübungen und Unterweisungen, darunter 5 Gemeinschaftsübungen in Freyung, Kreuzberg, Neureut, Philippsreut und Hinterschmiding

- 2 Funkübungen
- 3 Atemschutzübungen, Übungsstrecke in Grafenau

Brandschutzwoche im September 2019 im Kranzlweg

#### **Leistungsabzeichen**

06.05.-10.05.2019 Technische Hilfeleistung

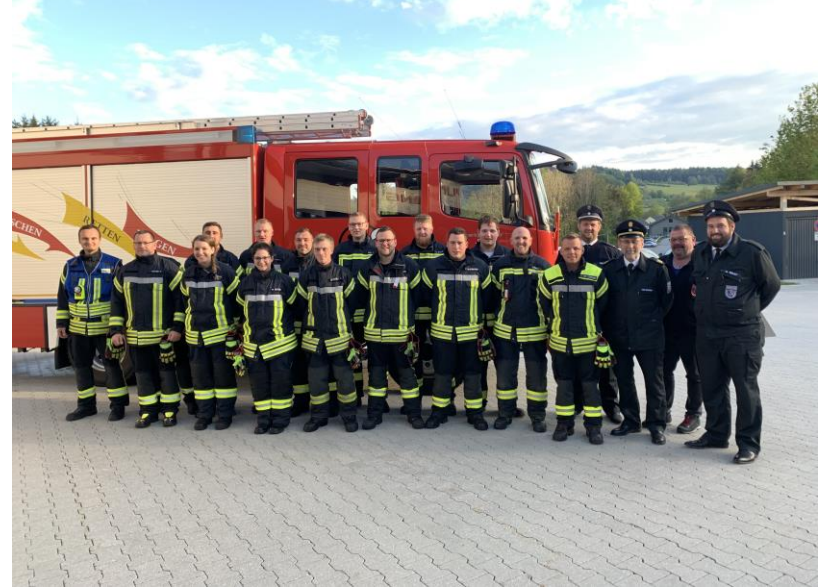

23.09.-27.09.2019 Löscheinsatz

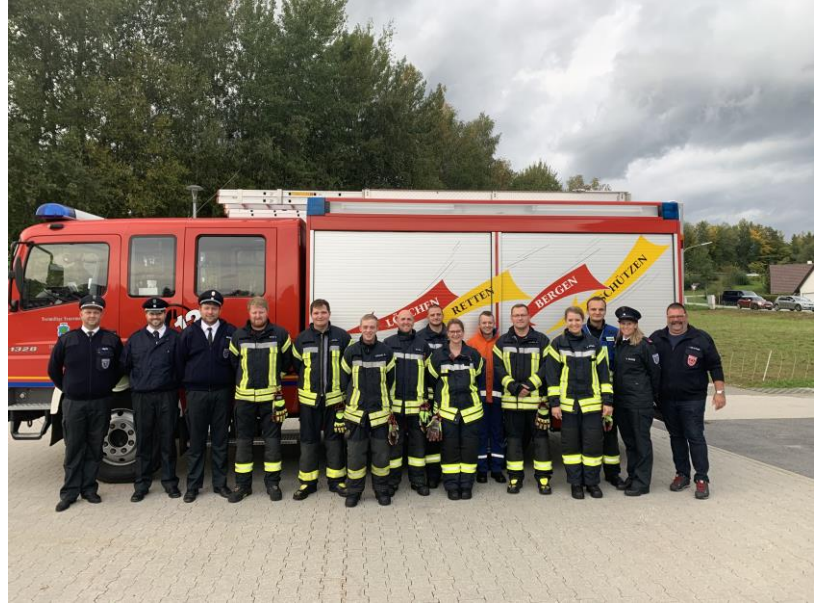

#### **Lehrgänge 2019**

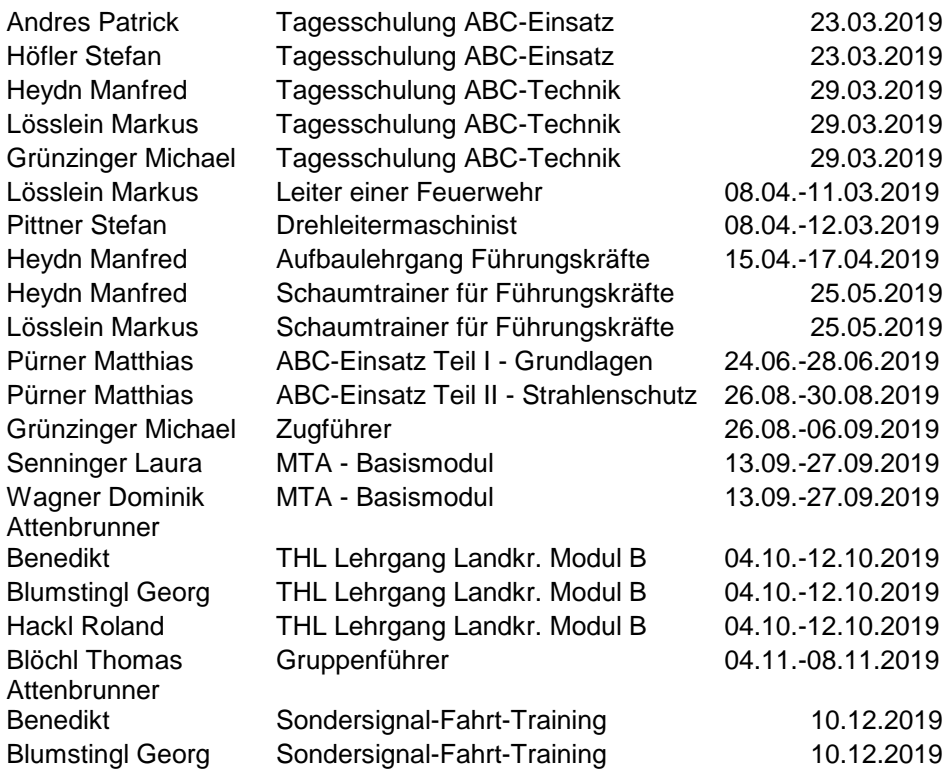

#### **Ernennungen in der aktiven Mannschaft**

Michael Grünzinger mit Wirkung vom 07.09.2019 zum Zugführer Thomas Blöchl mit Wirkung vom 09.11.2019 zum Gruppenführer

# **Feuerwehrverein – Veranstaltungen 2019**

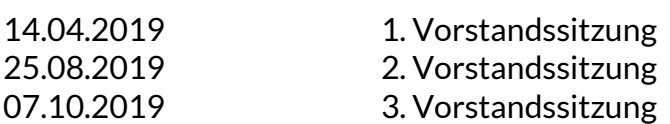

Verschiedene kurzfristige Vorstandstreffen zu den anstehenden Veranstaltungen

05.01.2019 139. Generalversammlung 12.01.2019 Faschingsball FFW Köppenreut-Falkenbach

19.01.2019 Faschingsball FFW Ahornöd 25.01.2019 70. Geburtstag Josef Leutzinger 26.01.2019 Faschingsball FFW Winkelbrunn<br>05.03.2019 Faschingszug 05.03.2019 Faschingszug

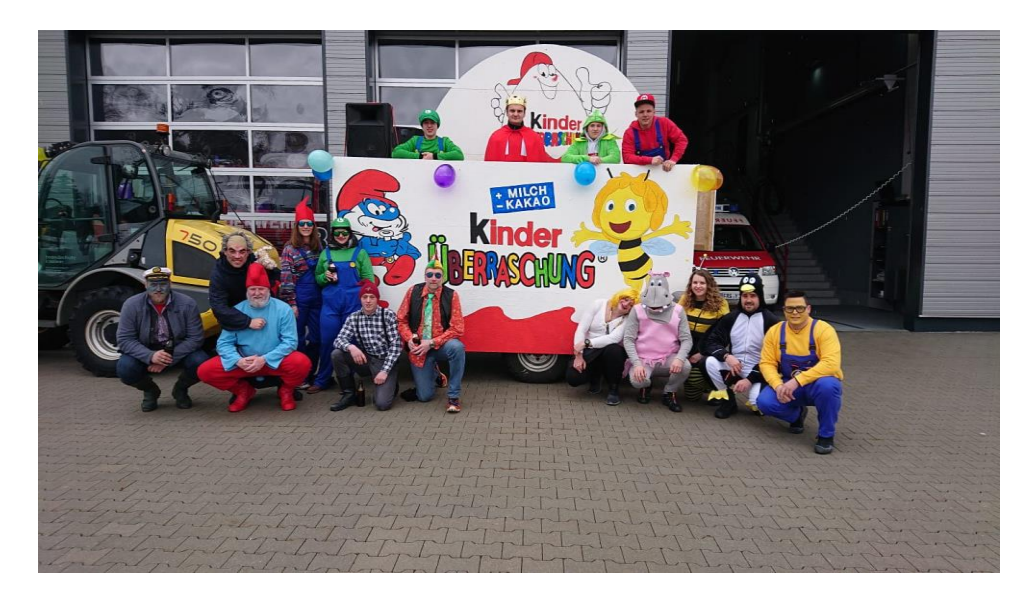

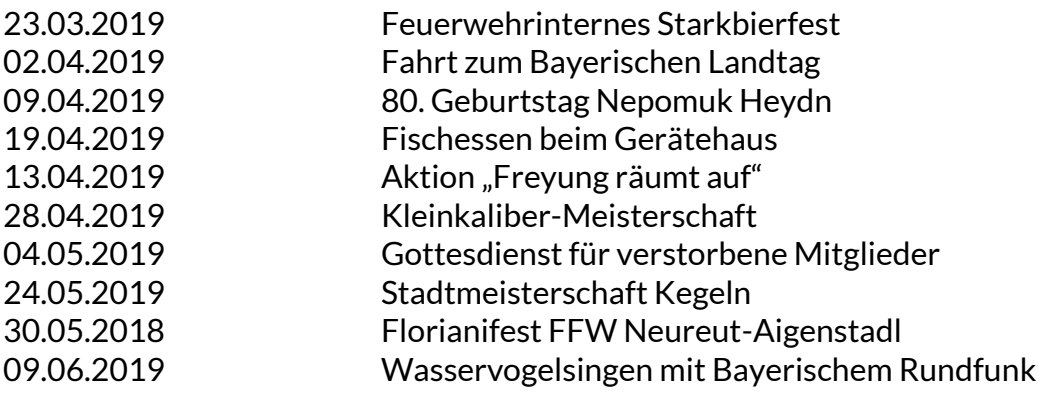

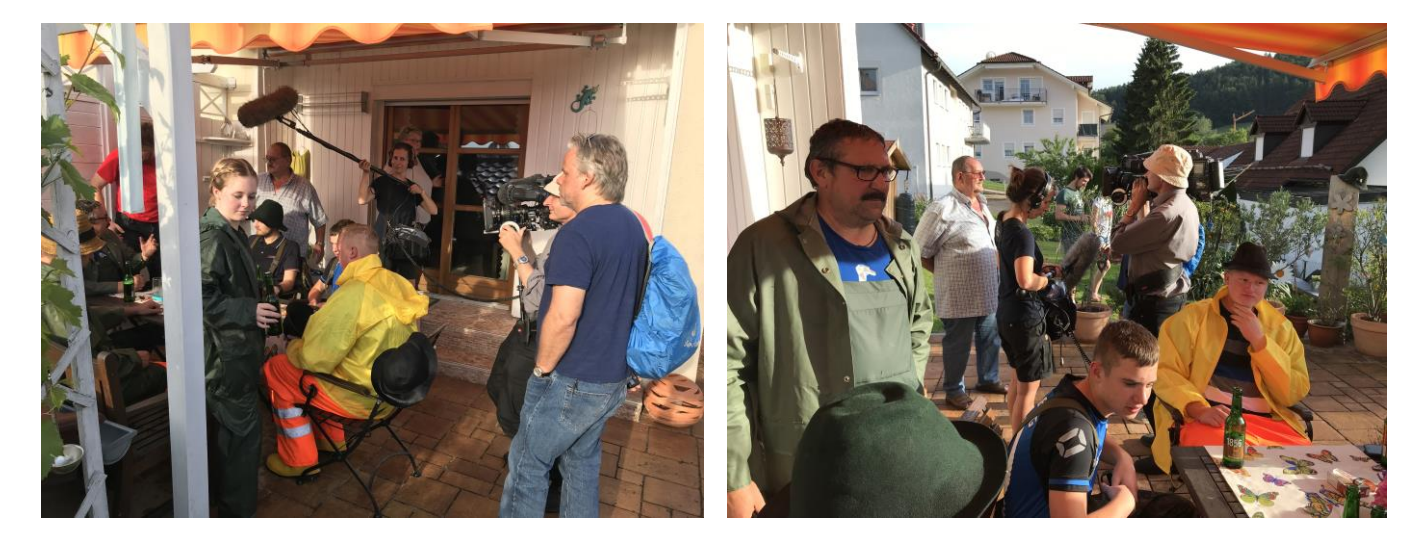

21.06.2019 Sonnwendfeuer Ahornöd 20.06.2019 Frohnleichnamsprozession 22.06.2019 Einkehrtag Bischofsreut Witikohof

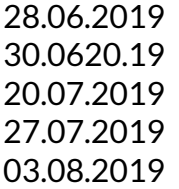

Volksfestaufzug 30.0620.19 Partnerschaftstag Seewalchen in Freyung Dorffest FFW Winkelbrunn Bürgerfest 03.08.2019 Fahrzeugweihe FF Kallham

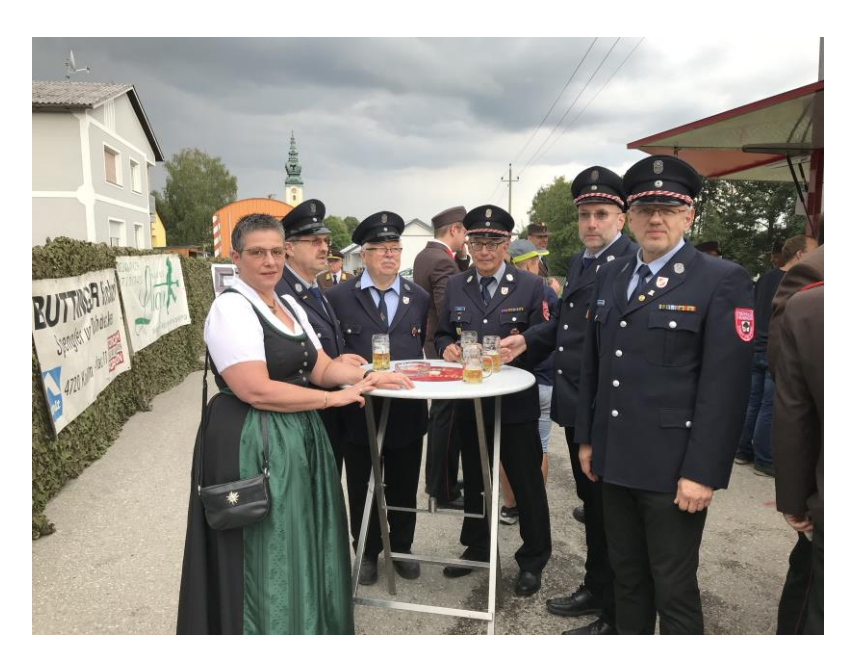

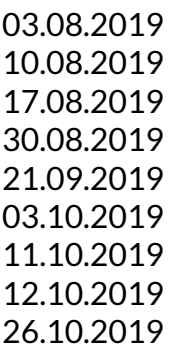

03.08.2019 Einbaumrennen Seewalchen Gerätehauseinweihung FF Hohenau 17.08.2019 Wanderung FF Waldkirchen zur Halleralm 80. Geburtstag Hans Wimmer Hochzeit Matthias und Ramona Grünzinger 03.10.2019 Besuch der JWU Freyung Verbandsversammlung KFV im Kurhaus Weinfest Kreuzberg 26.10.2019 Wanderung mit FF Waldkirchen Buchberger Leite

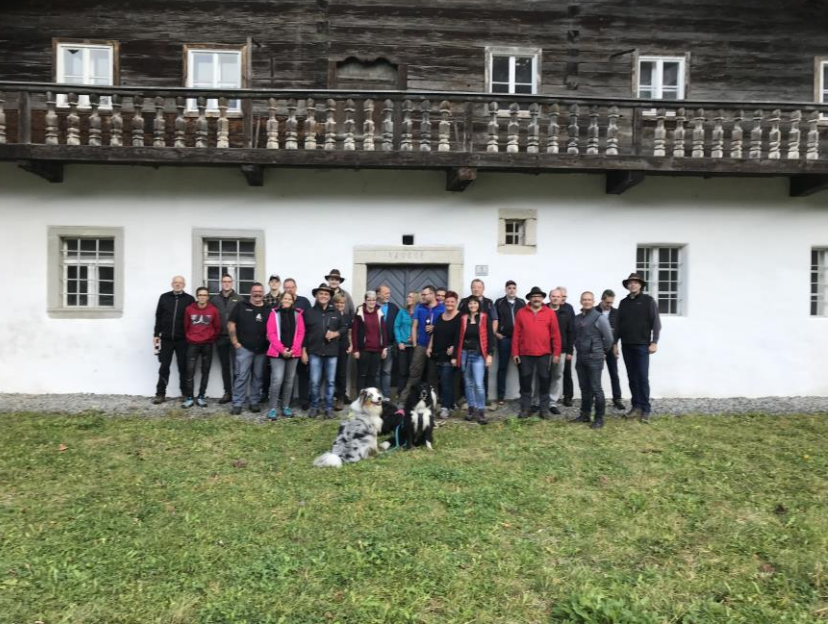

27.10.2019 Surfleischessen 04.11.2019 70. Geburtstag Karl Andres 16.11.2019 Volkstrauertag

06.10.2019 Erntedankfest 30.11.2019 Nikolausfeier beim "Wendl" 30.12.2019 60. Geburtstag Gerhard Pürner

#### **Hochzeiten**

Matthias und Ramona Grünzinger

#### **Geburtstage**

Blumauer Florian (30 Jahre) Thaler Stefan (40 Jahre) Pürner Gerhard (60 Jahre) Leutzinger Josef (70 Jahre) Andres Karl (70 Jahre) Brodinger Josef sen. (80 Jahre) Heydn Nepomuk (80 Jahre) Wimmer Johann (80 Jahre)

#### **Todesfälle**

Thuringer Josef Bauernfeind Franz

#### **Neuaufnahmen in die aktive Mannschaft**

Meier Lukas Wagner Dominik Senninger Laura

#### **Beschaffungen**

Schnittschutzhosen Schutzkleidung Android-Tablet LKW-Sicherungsset Hubwagen 2 Bildschirme für DIVERA

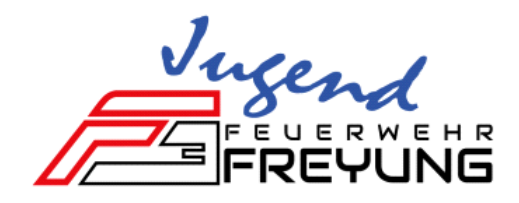

## **Jahresbericht der Jugendfeuerwehr 2019**

Derzeit besteht unsere Jugendfeuerwehr aus 4 Mitgliedern. Davon 3 Jungs und 1 Mädchen. Neu begrüßen durften wir 2019 unser neues Mitglied *Angelina Marie Höfler* 

2019 hat kein Jugendfeuerwehranwärter in den aktiven Dienst gewechselt. Jedoch steht ein Mitglieder (Adrian Höfler) für 2020 in den Startlöchern.

Durch die monatlich geplanten und durchgeführten Jugendfeuerwehrübungen, aber auch durch die gemeinsamen Übungen mit den Aktiven, wird unser Nachwuchs bestens für den aktiven Dienst vorbereitet.

#### **Veranstaltungen 2019**

Die letzten Aktivitäten und Lehrgänge unserer Jugendfeuerwehr

- **Freyung räumt auf**
- **Faschingszug Thema** "Kinder Schokolade"
- Wasservogelsingen
- Kreisentscheid Bundeswettbewerb "Platz 5"  $\rightarrow$  Bezirksentscheid "Platz 9"
- F Teilnahme bei der Stadtmeisterschaft im Kegeln (1 Gruppe)
- **•** Volksfestaufzug
- **Einbaumregatta FF-Seewalchen mit anschließendem Rutschengaudi in Bad Schallerbach**
- Bürgerfest
- Erlebnistag "Tag der Feuerwehr" am Passauer Messegelände
- Bestandener Grundlehrgang Truppmann: 22.03.19 in Hinterschmiding: Adrian Höfler

27.09.19 in Röhrnbach: Sebastian Kölbl

- Bestandenes Leistungsabzeichen Löschgruppe "Bronze": Adrian Höfler
- **Mitgliederwerbung am Sonnytag in Freyung**
- Wissenstest am 12.11.2019 in Waldkirchen Thema: Verhalten bei Notfall

*> Stufe 4 Gold Blau : Adrian Höfler , Sebastian Kölbl*

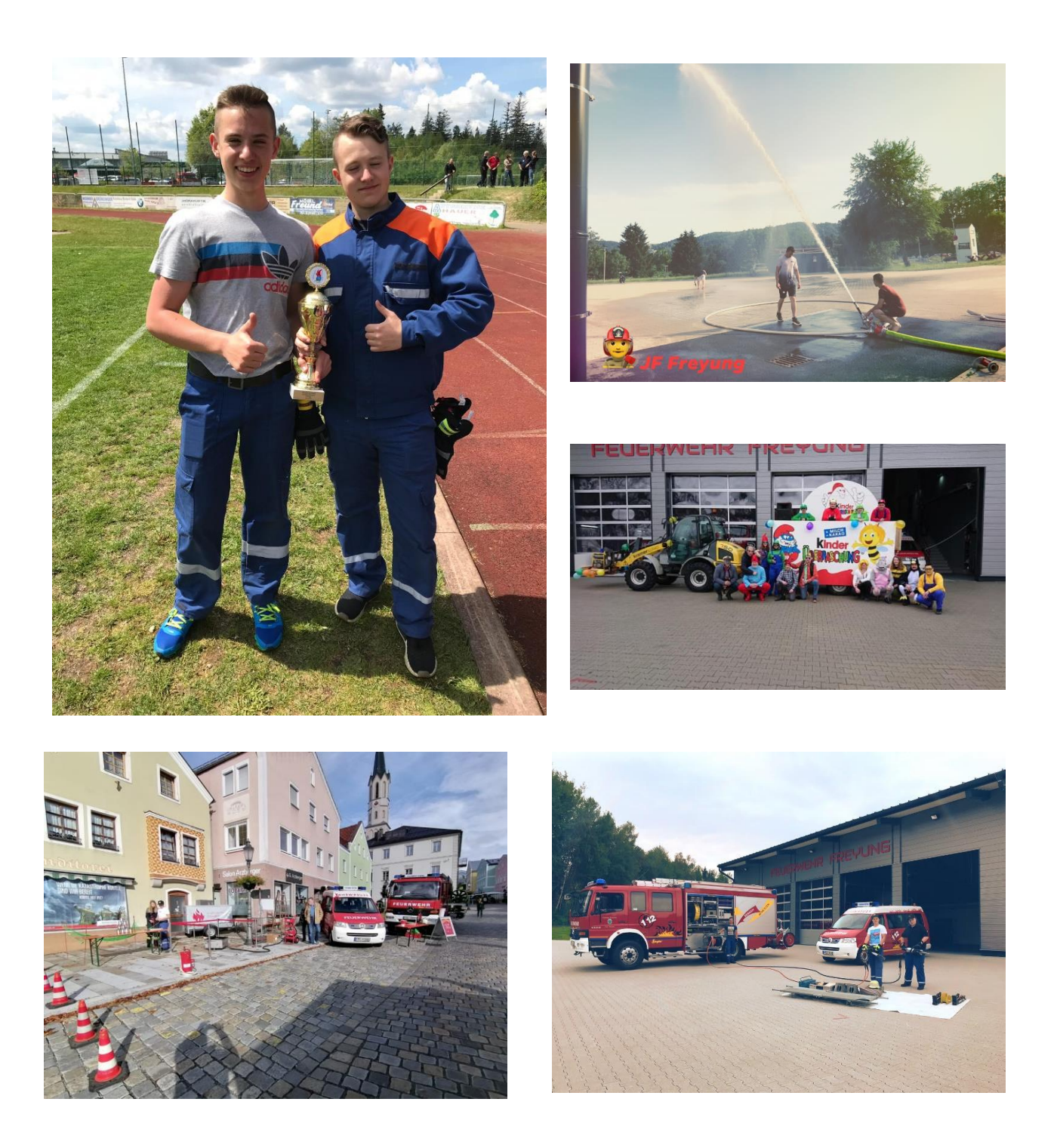

Somit verging wieder ein ereignisreiches Jahr in der Jugendfeuerwehr Freyung. Ich möchte mich noch ganz herzlich bei all meinen Helfern bedanken

Jugendwart **Stelly.** 

Florian Irlesberger Marina Heydn, Franziska Kössl